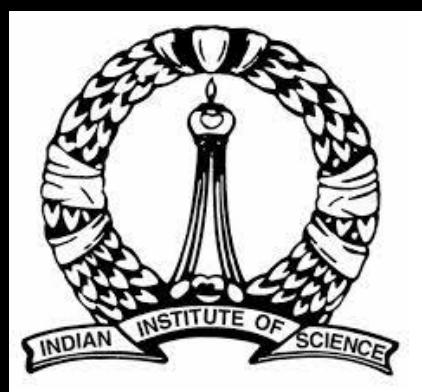

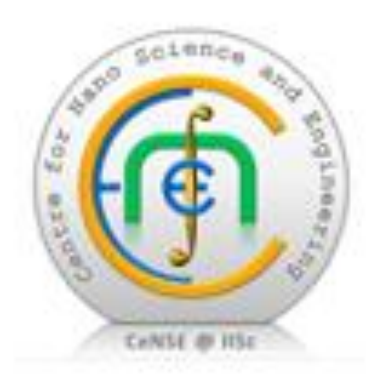

### **Fiber Lasers: Fundamentals and Applications**

### **Lecture - 3**

**V R Supradeepa**

#### **Center for Nano Science and Engineering (CeNSE)**

#### **Indian Institute of Science**

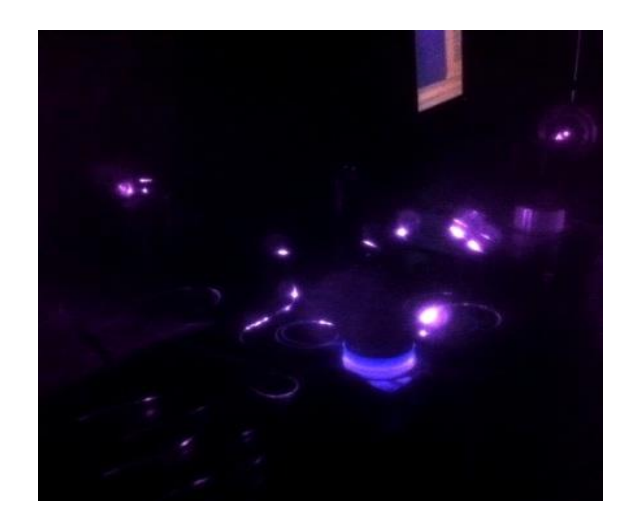

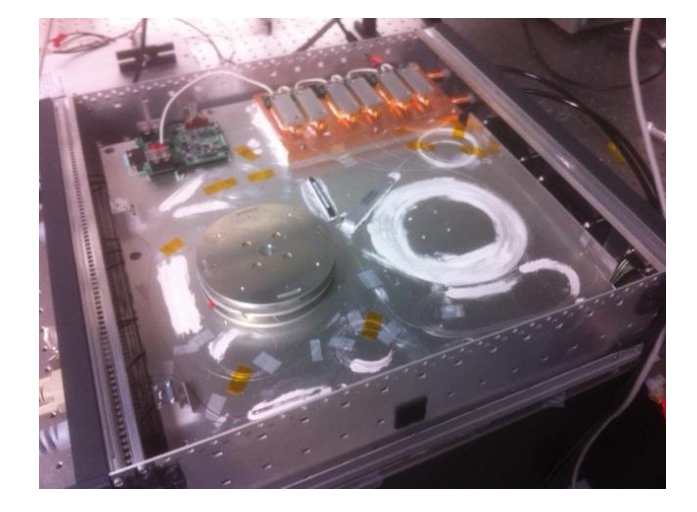

### **Fiber Laser Characteristics**

- Resonator Types
- Laser parameters Threshold and Efficiency

Linear cavity, Fabry Perot, DBR

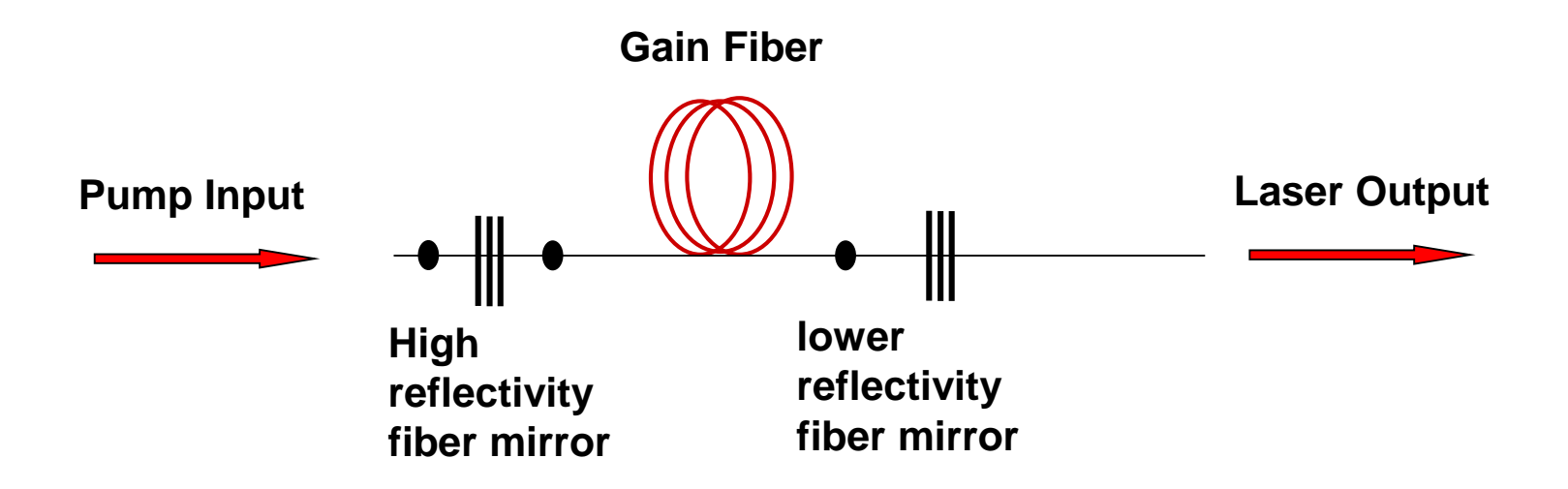

In each resonator type, pumping direction can be forward, backward or bidirectional

Ring Cavity

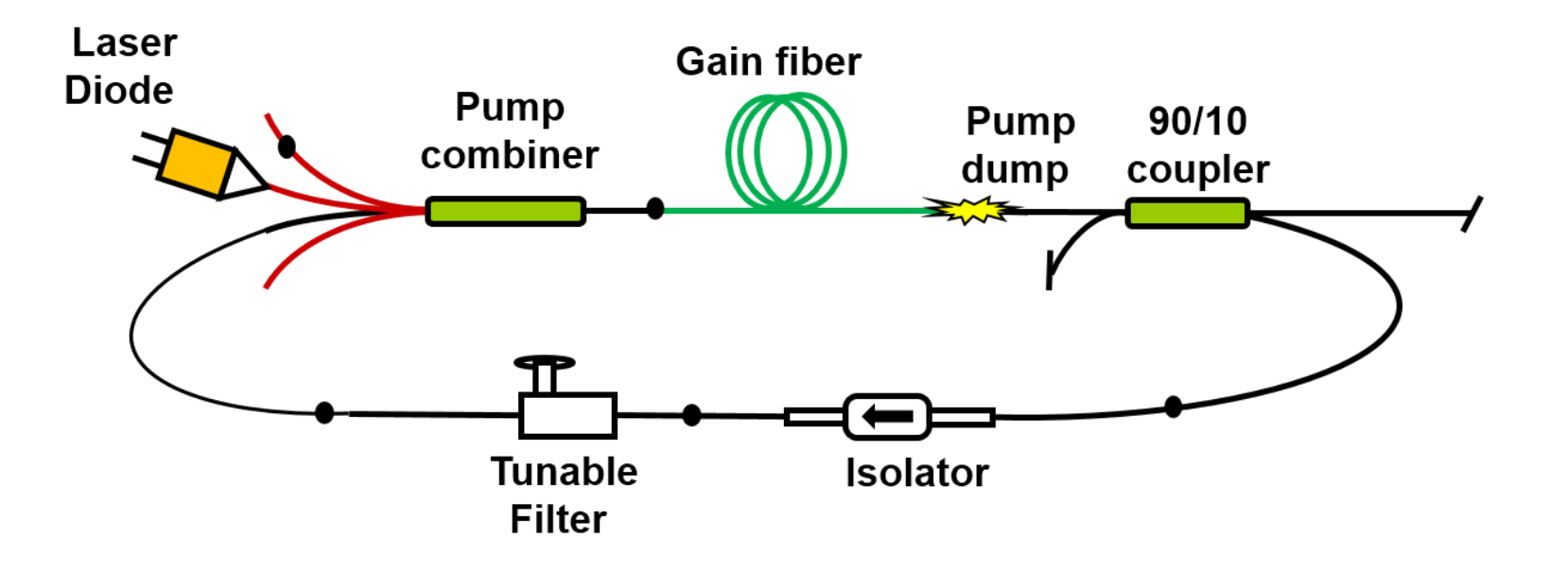

Distributed Feedback cavity

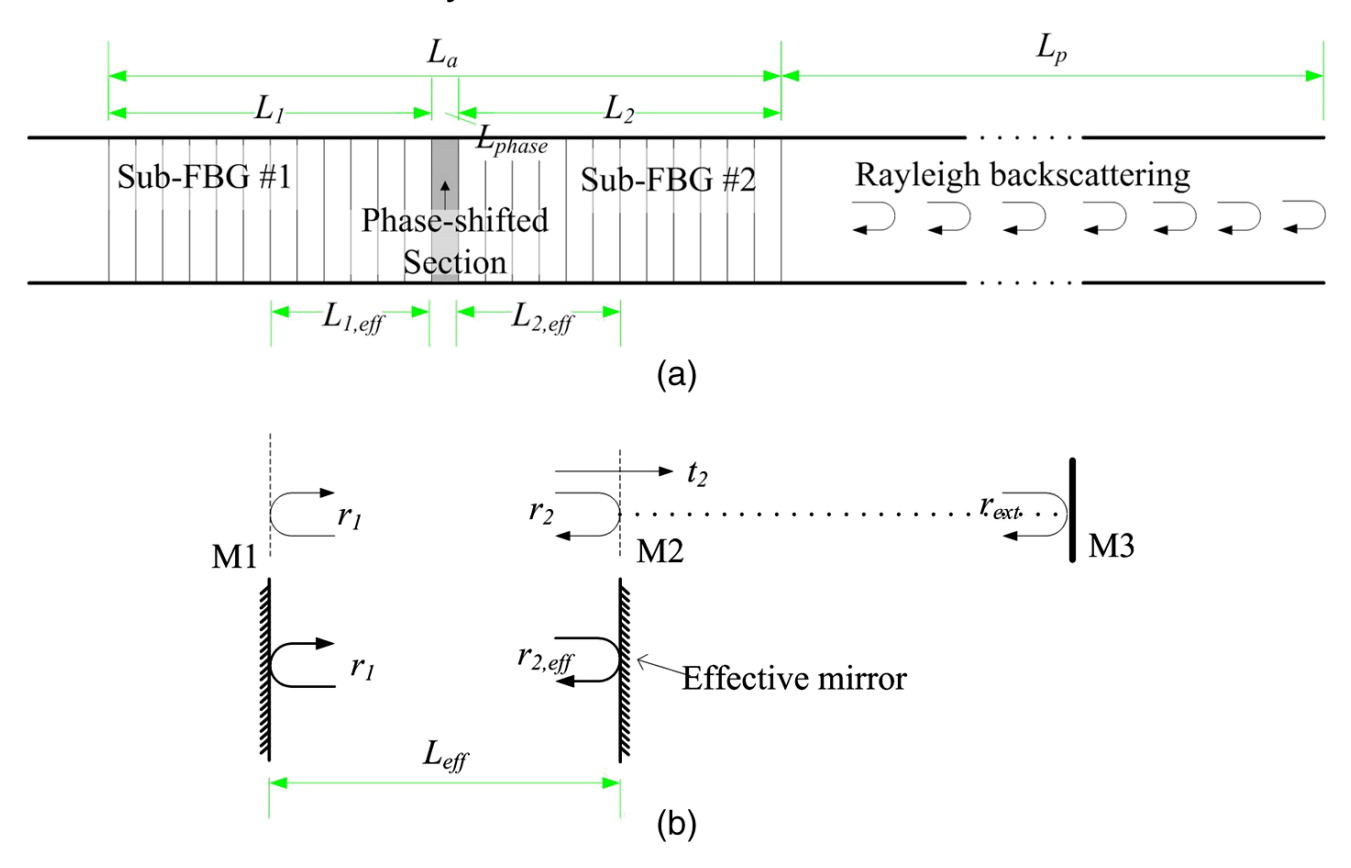

From SPIE Optical Engineering

Master Oscillator, Power Amplifier (MOPA)

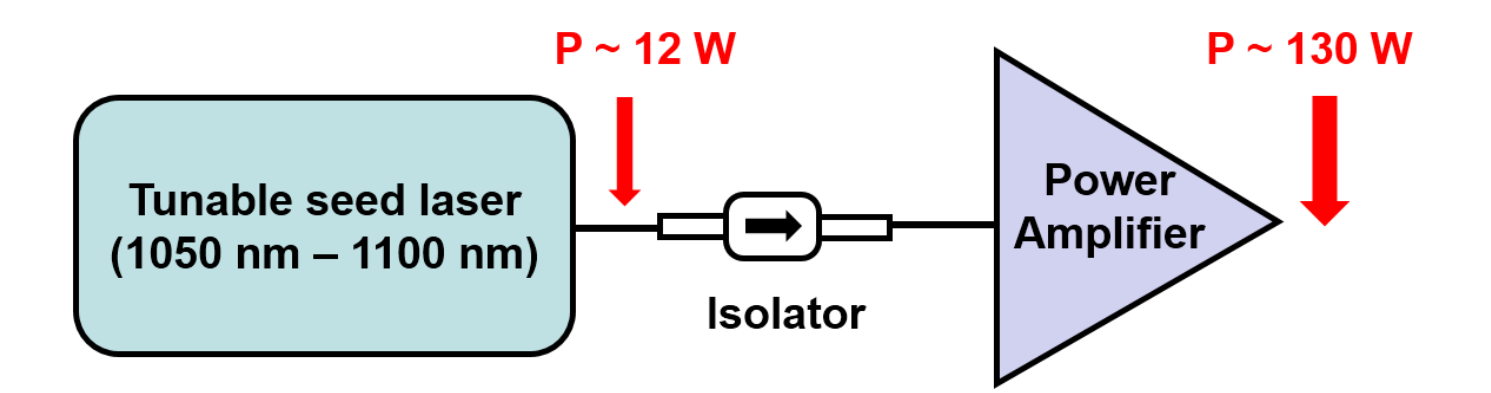

### **Laser Parameters: Threshold, Slope Efficiency**

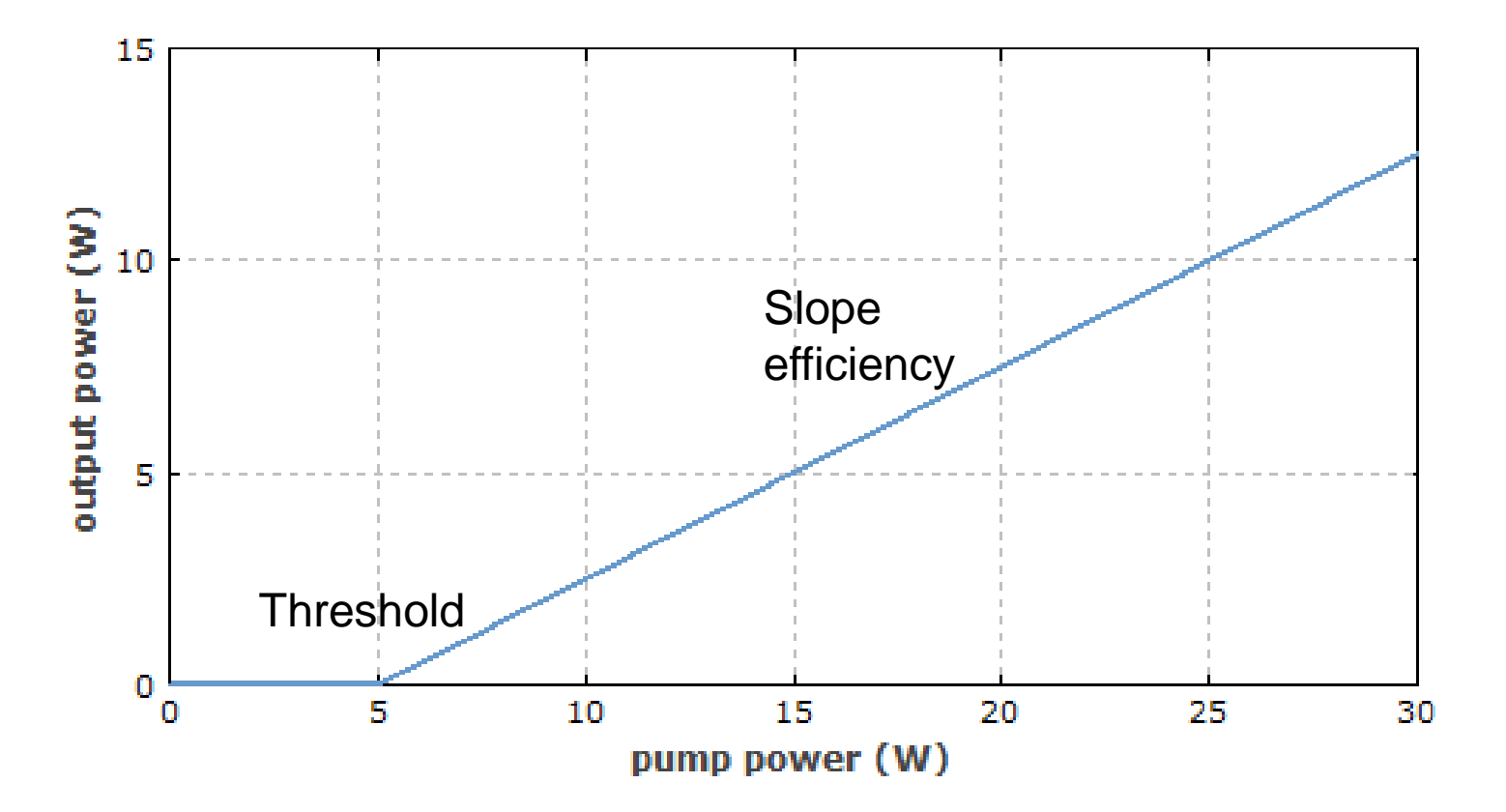

Frequently: Lower threshold means lower efficiency

From encyclopedia of laser physics and technology

# **Schematic of a High Power CW Fiber Laser**

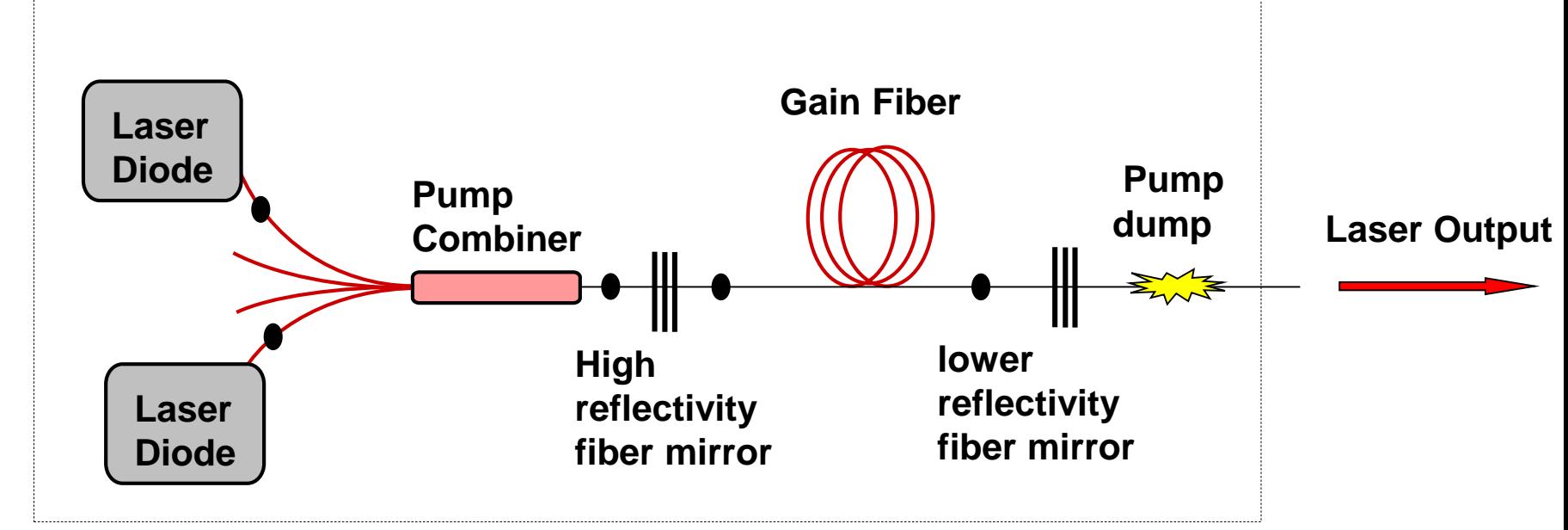

**Key components**

- Laser diodes
- Gain fiber (Rare earth doped)
- Fiber mirrors
- Laser diode (Pump) combiner
- Pump dump

#### **Key process steps**

- Design
- Optical fiber splicing
- Fiber recoating
- Measurement and testing

# **Starting Point: High Power Laser Diodes**

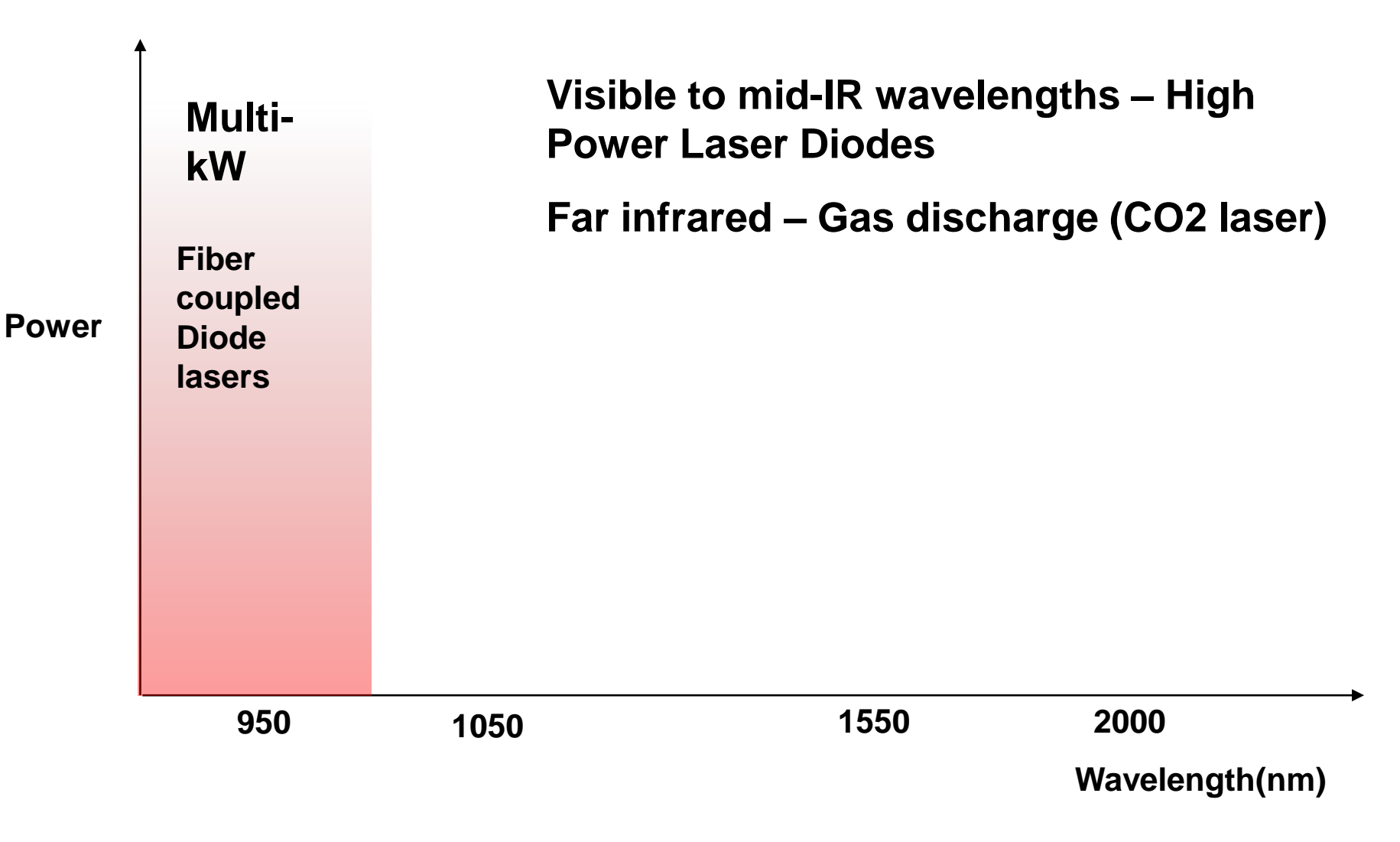

# **High Power Laser Diodes**

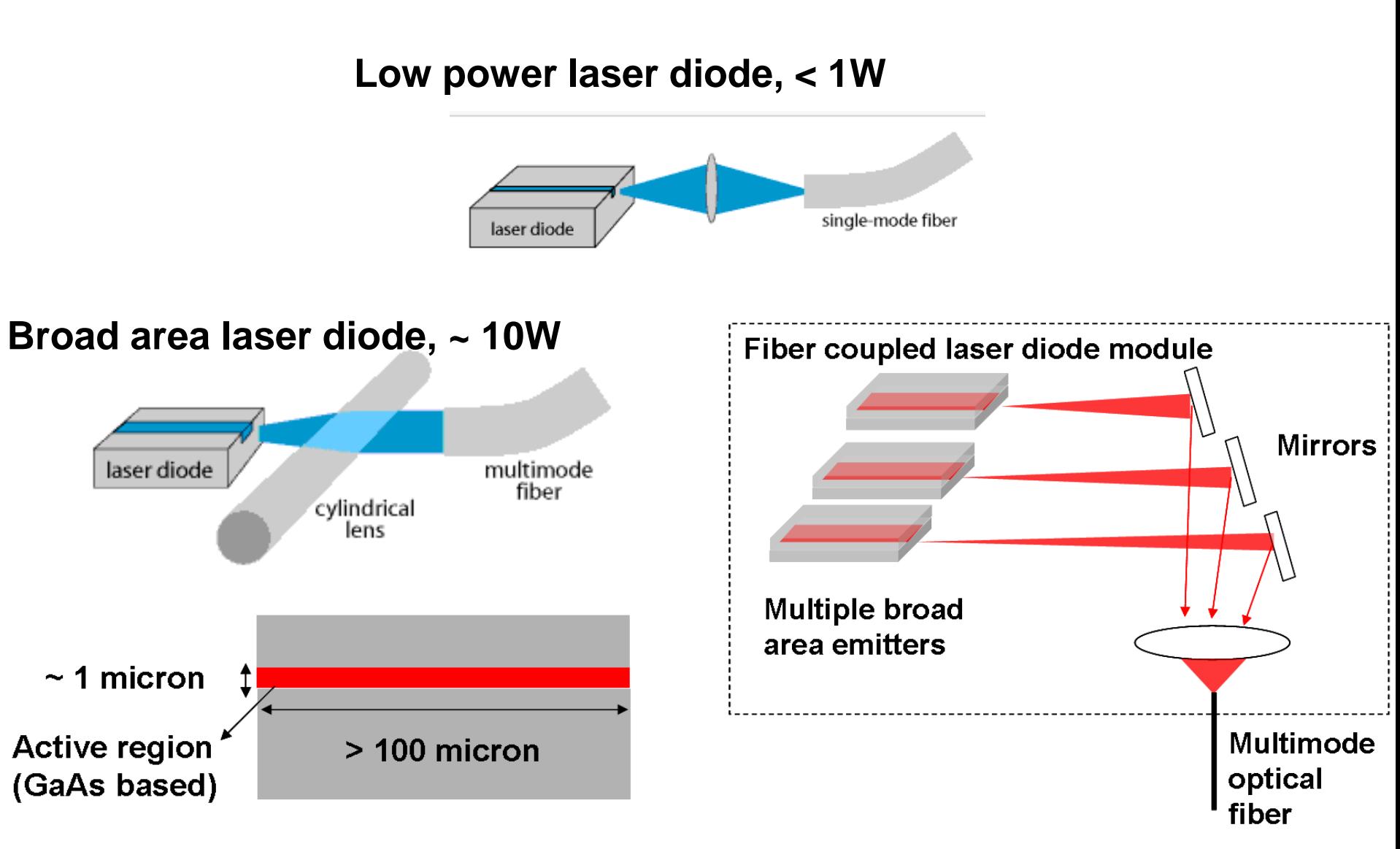

# **Schematic of a High Power CW Fiber Laser**

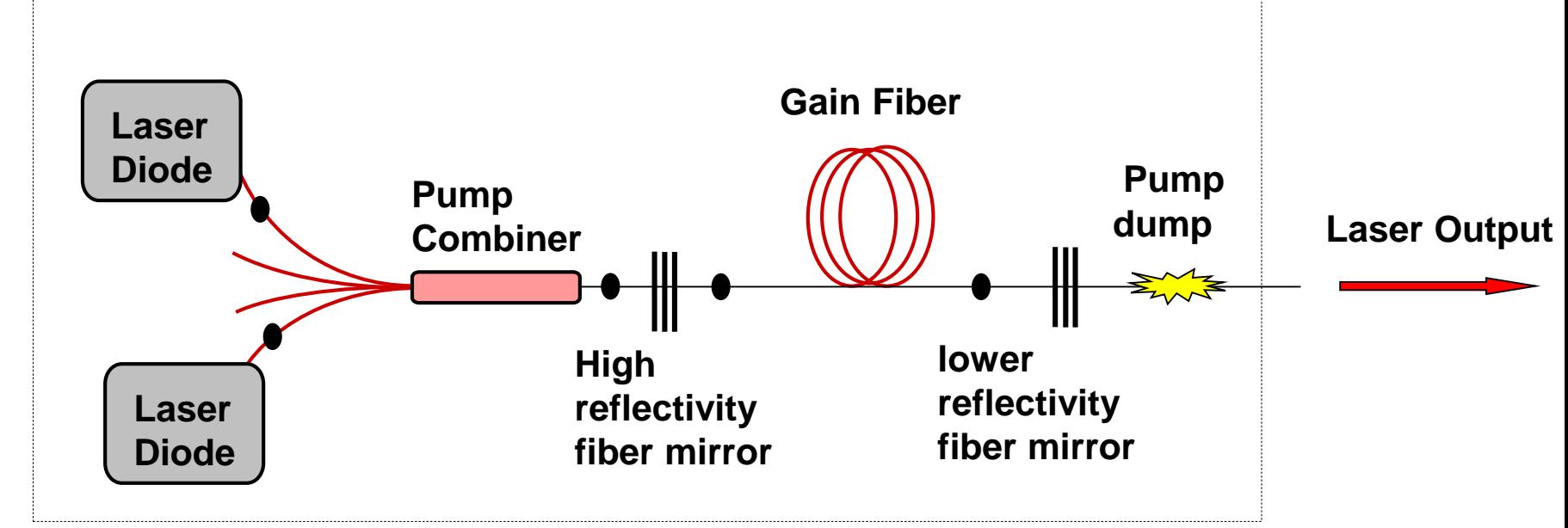

**Key components**

- Laser diodes
- Gain fiber (Rare earth doped)
- Fiber mirrors
- Laser diode (Pump) combiner
- Pump dump

#### **Key process steps**

- Design
- Optical fiber splicing
- Fiber recoating
- Measurement and testing

### **Rare-earth Doped Optical Fibers**

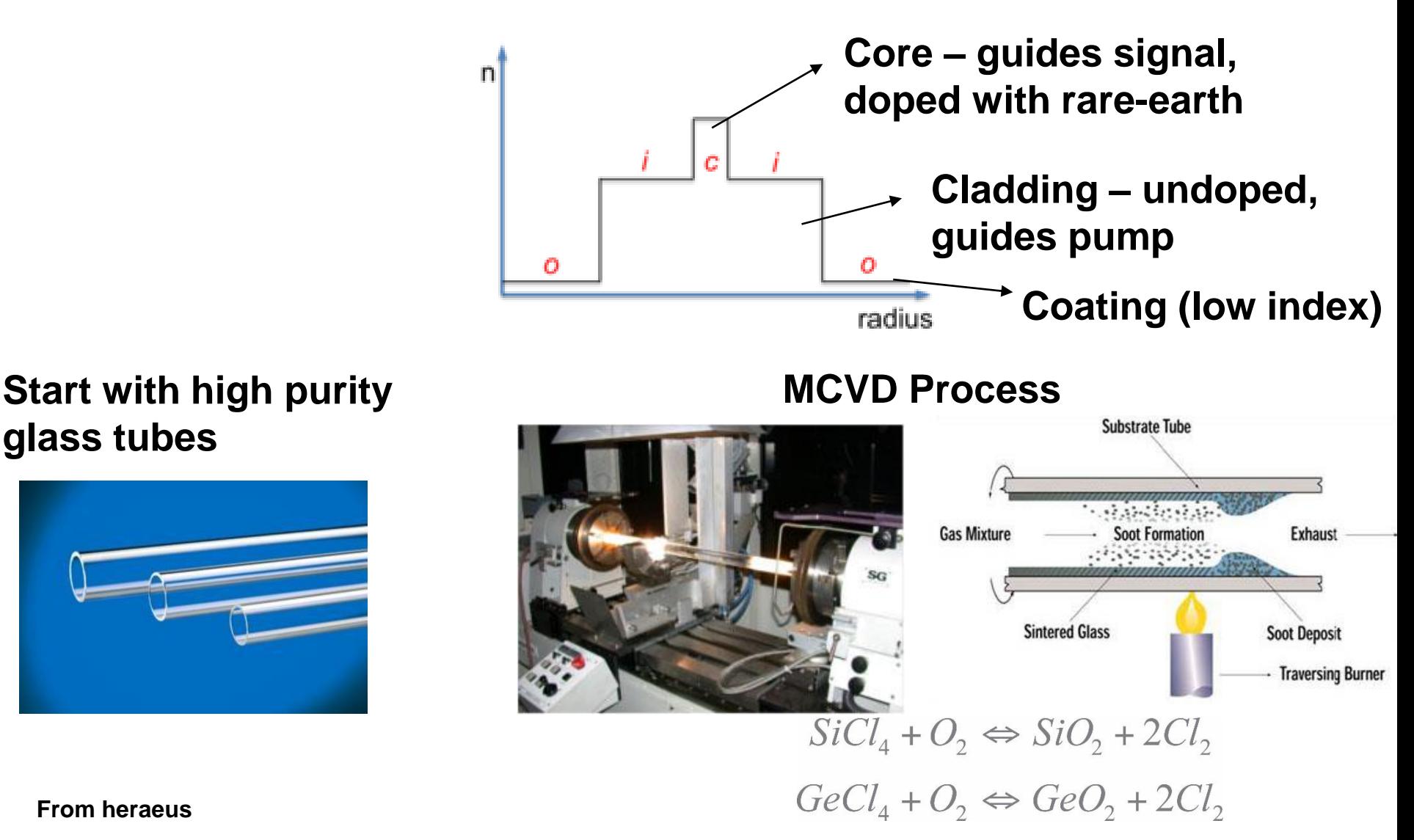

# **Rare-earth Doped Optical Fibers**

#### **Tube collapse**

#### **Optical Fiber Preforms**

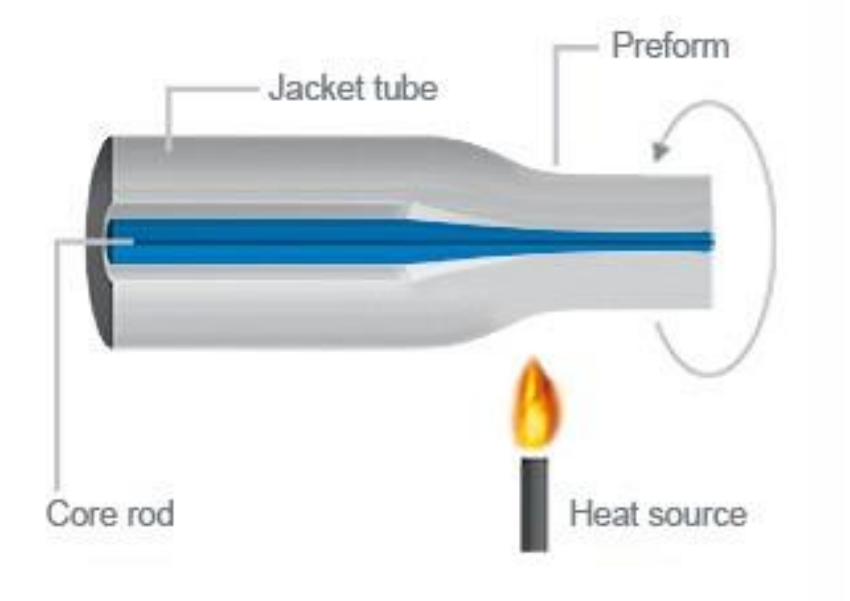

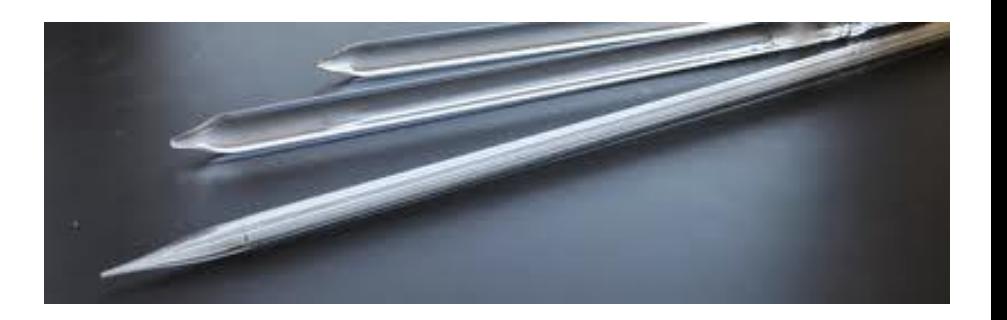

#### **From heraeus**

## **Rare-earth Doped Optical Fibers**

#### **Optical Fiber Draw**

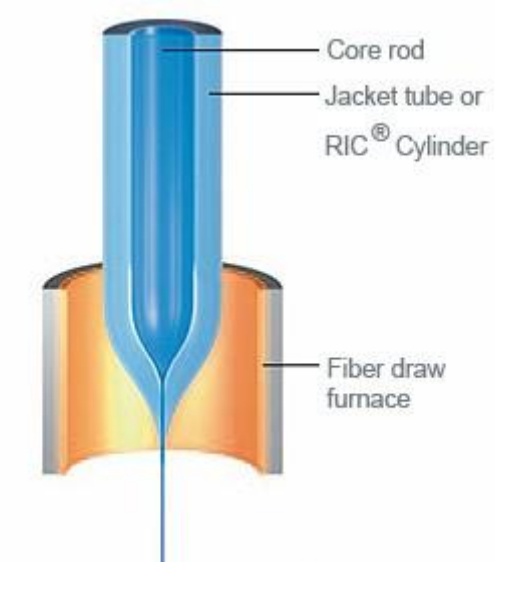

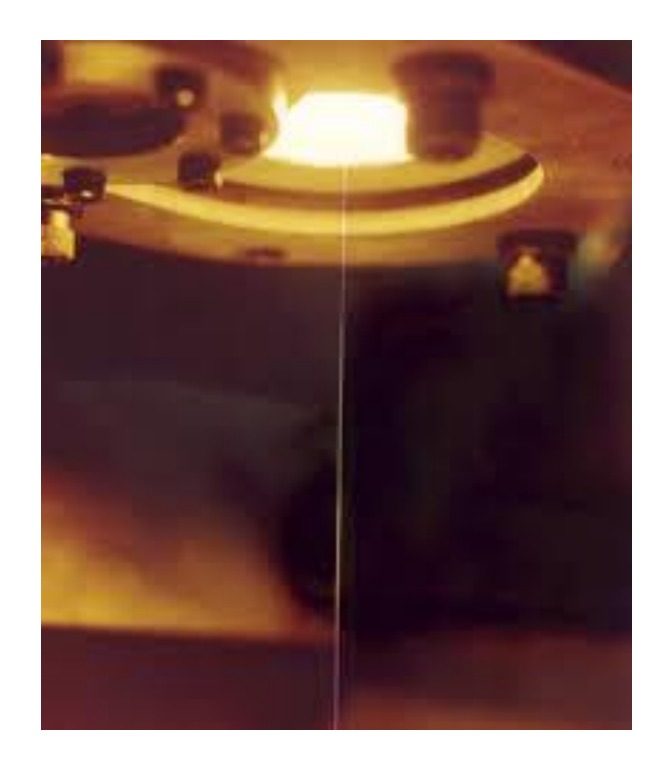

#### **For double-clad fibers: a lower index polymer coating is applied after draw**

**From heraeus, bell labs**

# **Absorption in Rare earth Doped Fibers**

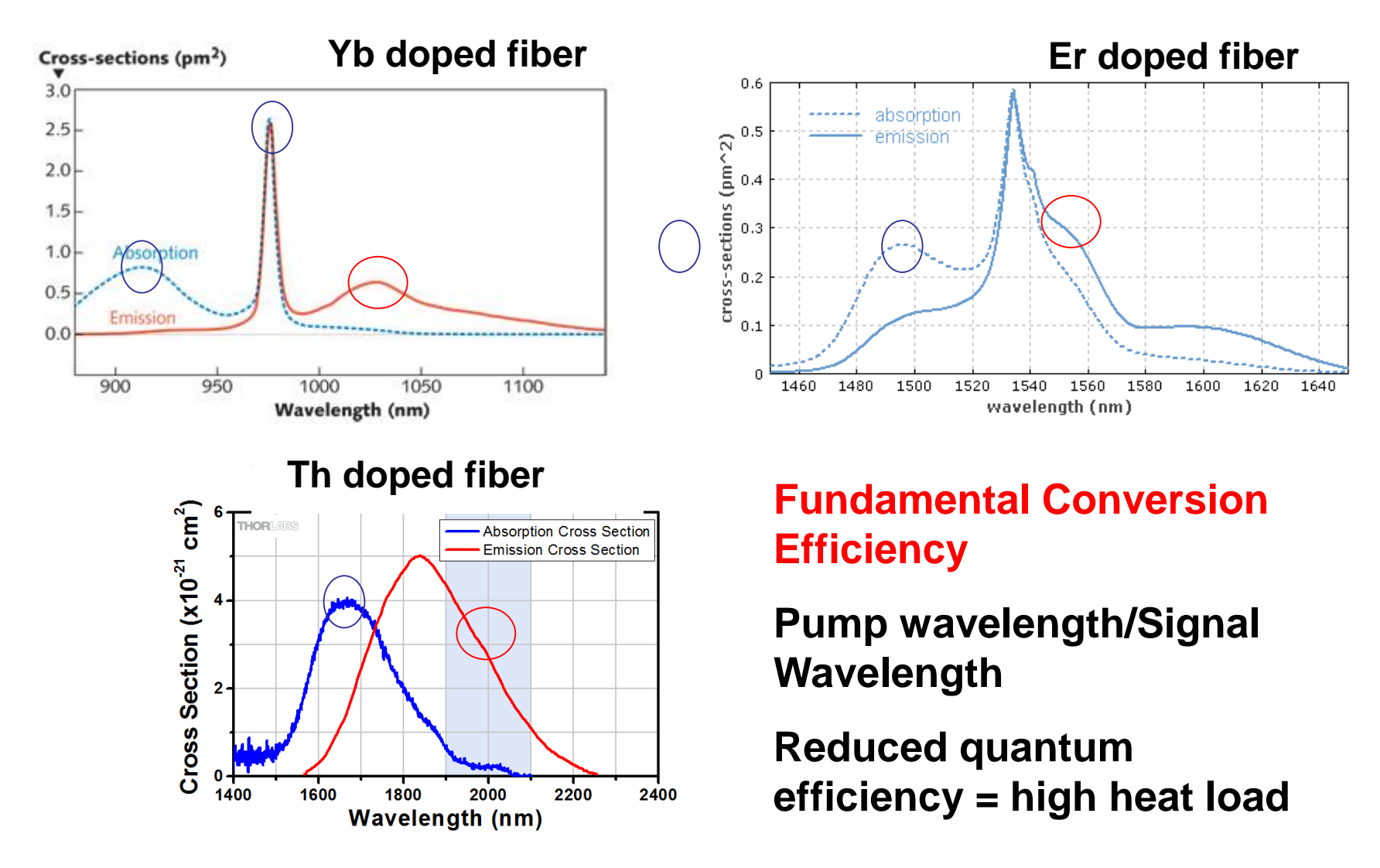

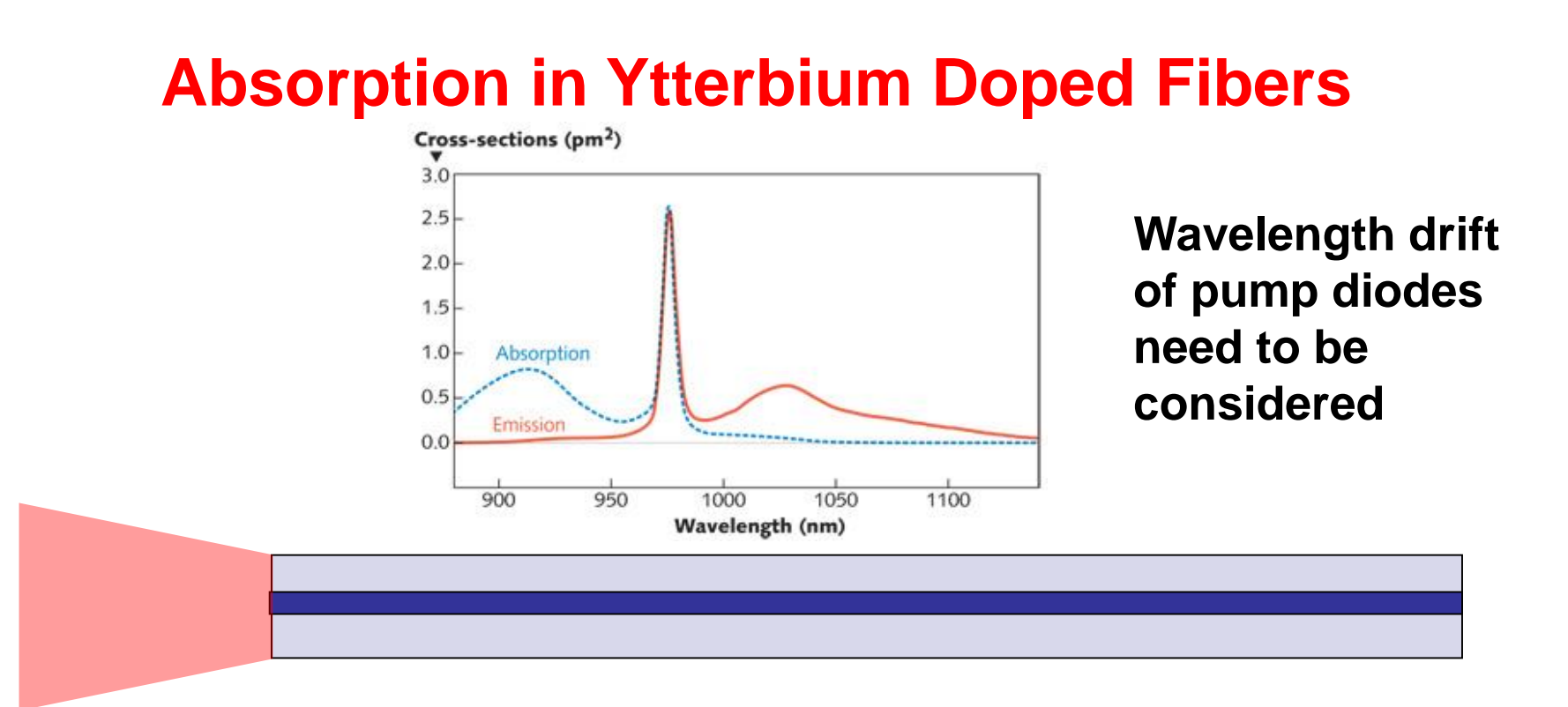

**Net absorption ~ core absorption\*(core area)/(cladding area) (wavelength dependent)**

**Some numbers – core abs (Yb doped fiber at 975nm) ~700dB/m, core, cladding dimensions – 6/125 micron**

#### **Net absorption ~ 1.6dB/m (at 975nm)**

# **Double Clad Fibers: Cladding Effects**

**Early cladding pumped fiber lasers had unnaturally low efficiency !**

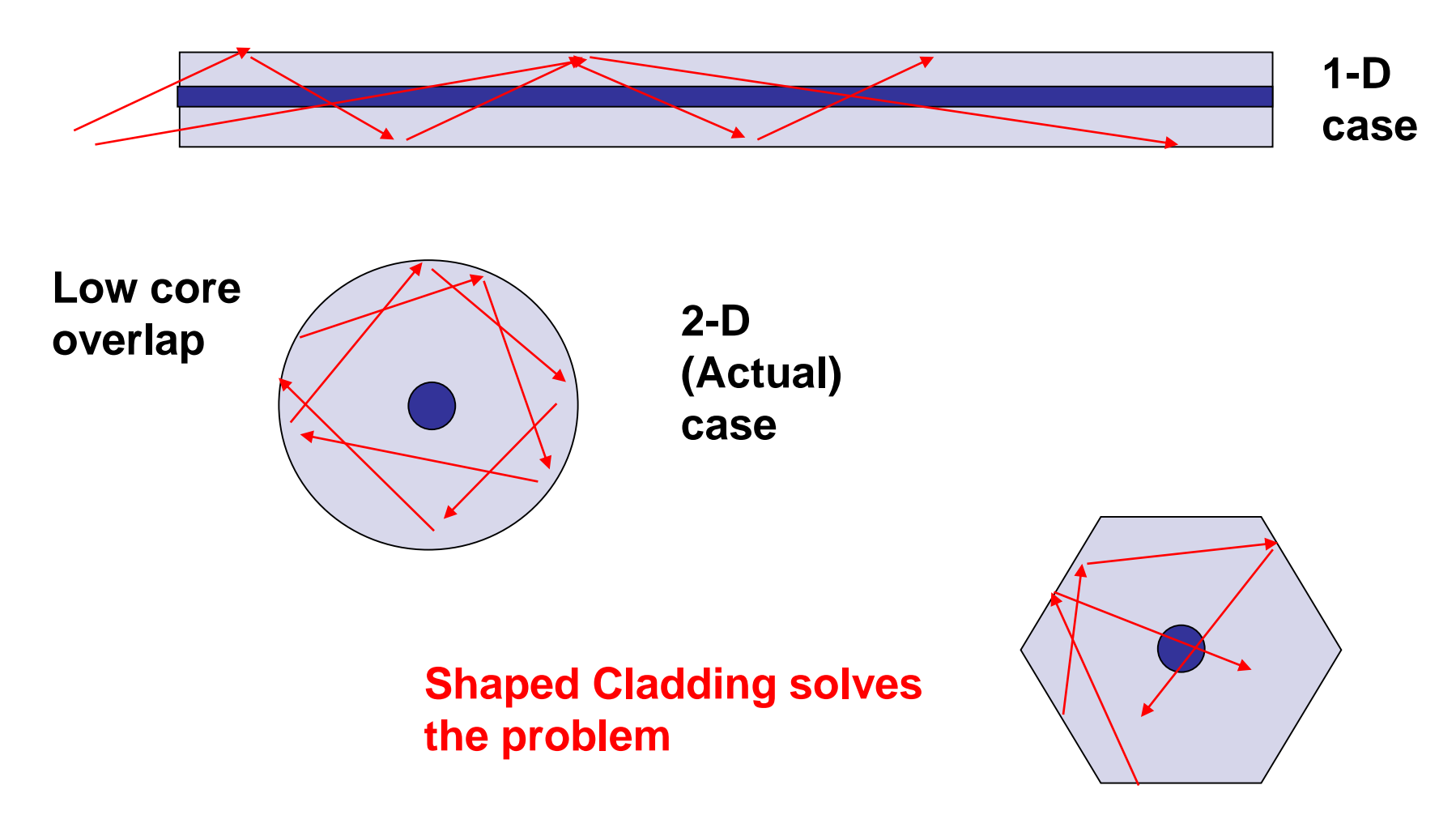

### **Fiber Mirrors: Fiber Bragg gratings**

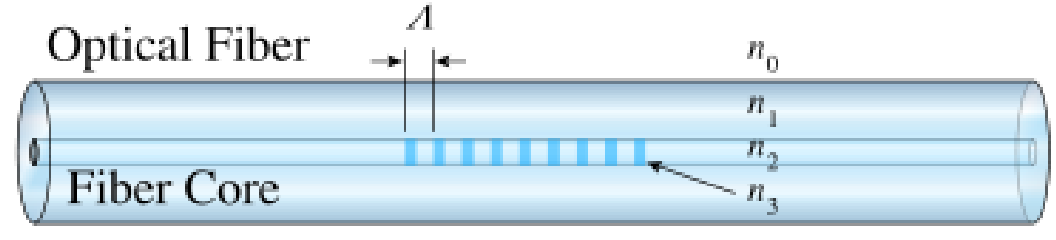

Core Refractive Index

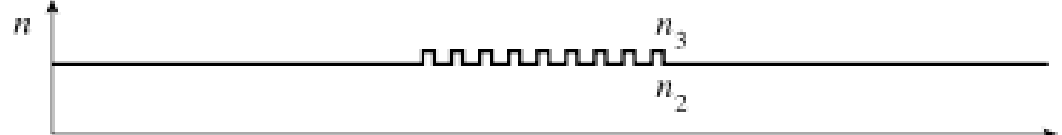

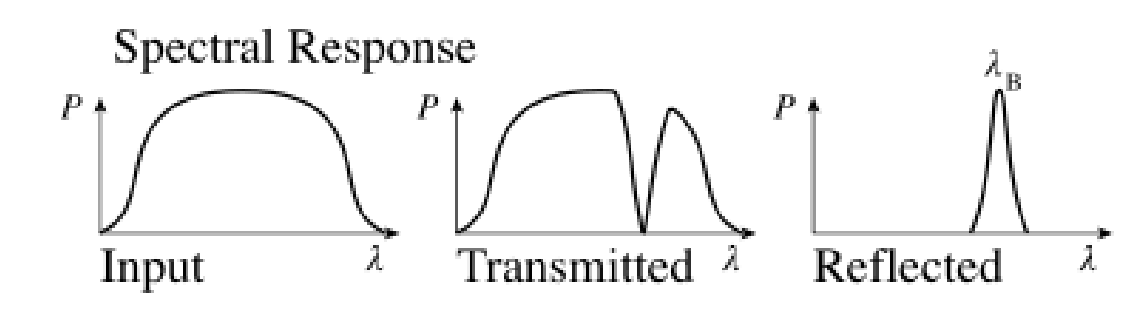

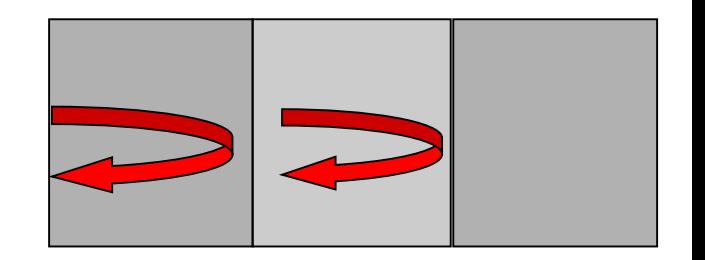

#### **Reflected wavelength = 2\*neff\*period**

**From wikipedia**

# **Fiber Bragg gratings: Fabrication**

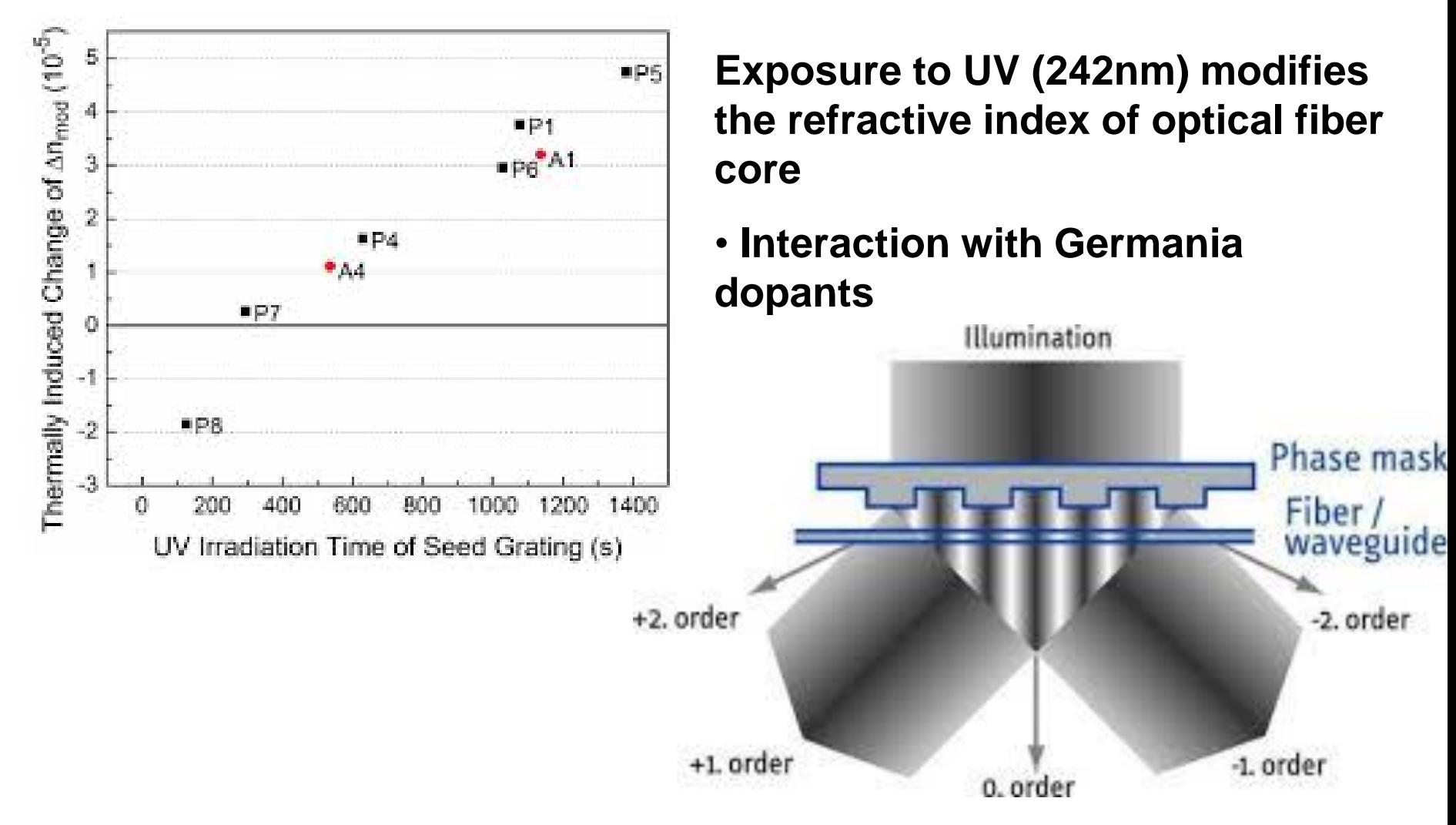

**From Ibsen Photonics**

# **Pump Combiners**

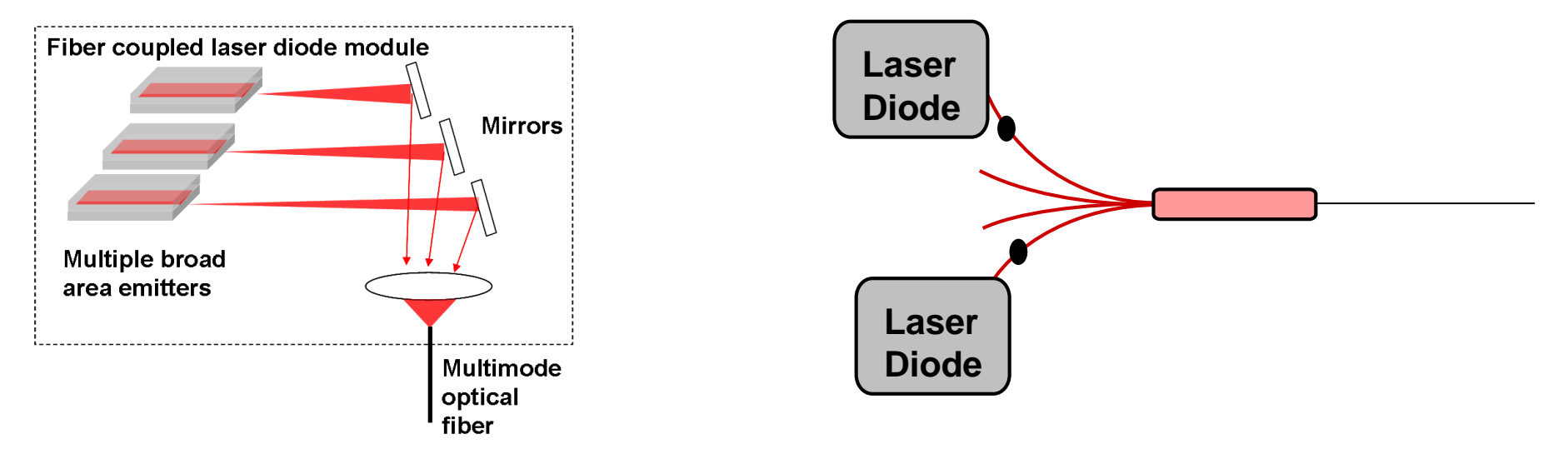

**Pump combiners combine multiple diode modules**

#### **Brightness conservation –**

**Total input brightness >= Output brightness**

**For optical fibers – a measure of brightness = fiber diameter X NA (numerical aperture)**

$$
NA = \sqrt{n_{core} \wedge 2 - n_{cladding} \wedge 2}
$$

## **Pump Combiners**

**Output properties should be the same as the gain fiber**

• **Currently the choice of gain fiber properties is small – NA = 0.45 and D = 125, 200, 250 and 400 micron**

**Input fibers are decided by the pump diodes**

- **Current dimensions – 105micron, 200 micron, NAs of 0.15 and 0.22**
- **Output powers per module ~ 10W, 25W, 55W, 80W….**

Combiner brightness conservation equation

\n
$$
sqrt(n) * D_{input} * NA_{input} = D_{output} * NA_{output}
$$

#### **This tells us the maximum power that can be combined**

## **Pump Combiners – Side Splicing**

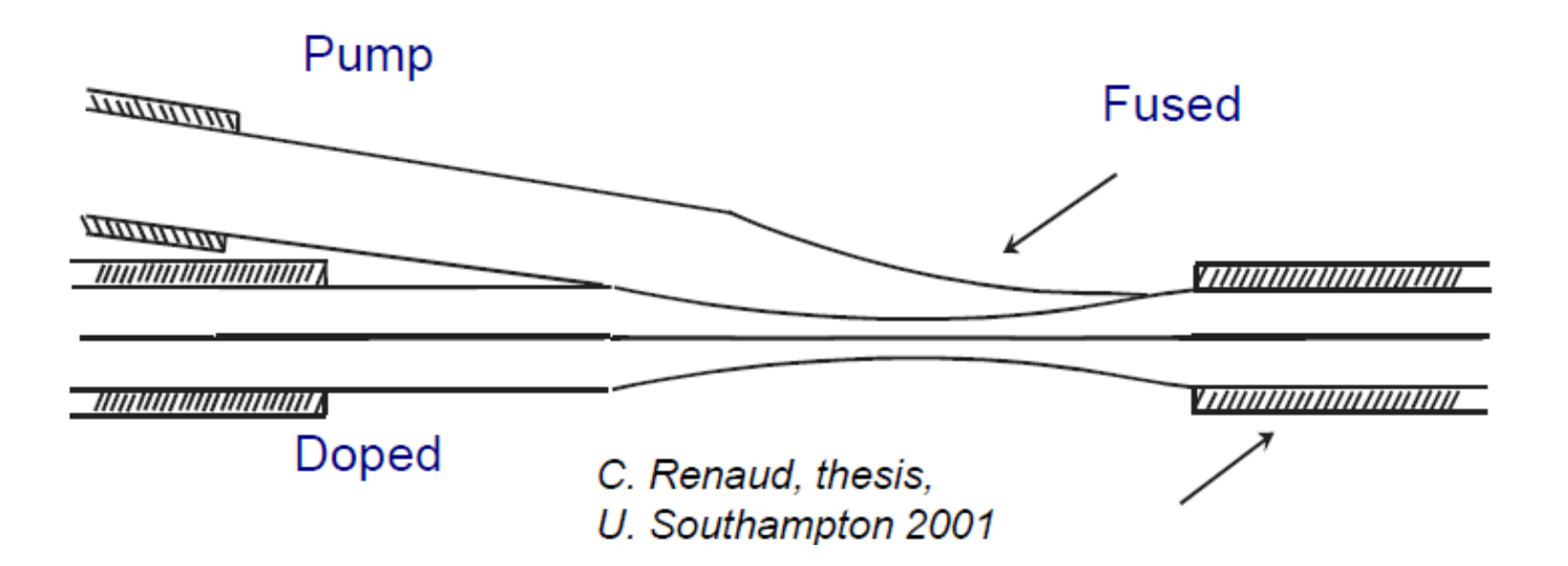

### **Pump Combiners – GT Wave**

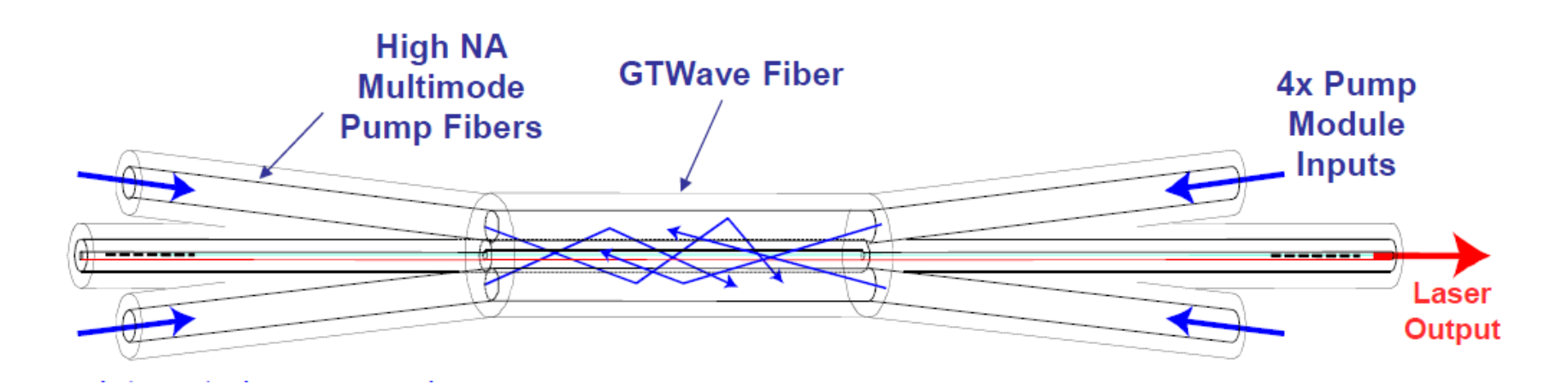

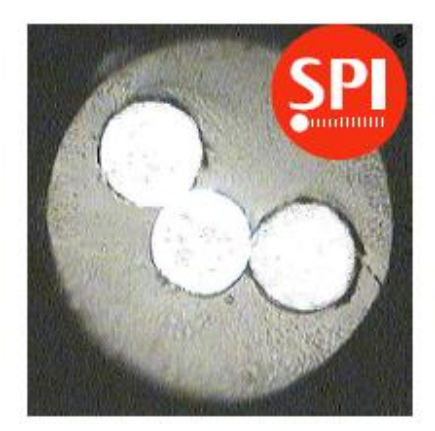

# **Pump Combiners – Tapered Bundles**

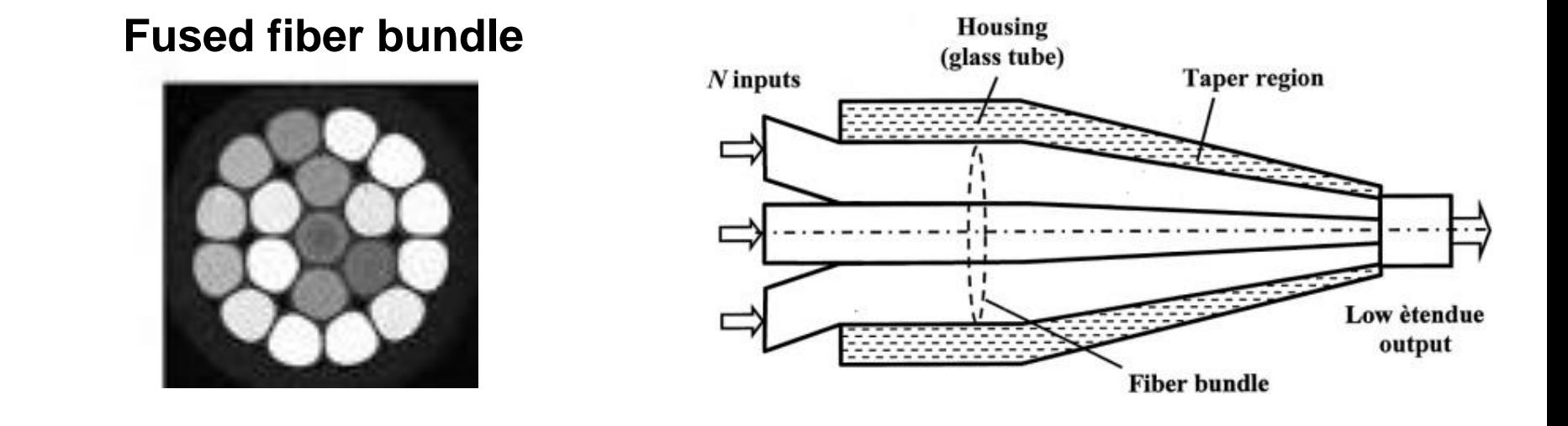

**Due to hexagonal close packing advantages – standard combiners have 7, 19 ports**

**Example combiners – 7 to 1 (105, 0.15 NA to 125, 0.45NA)**

**19 to 1 (105, 0.15NA to 200, 0.45NA)**

**Need for output power decides simultaneous choice of pump diodes and combiner**

# **Pump Dump (Cladding power stripper)**

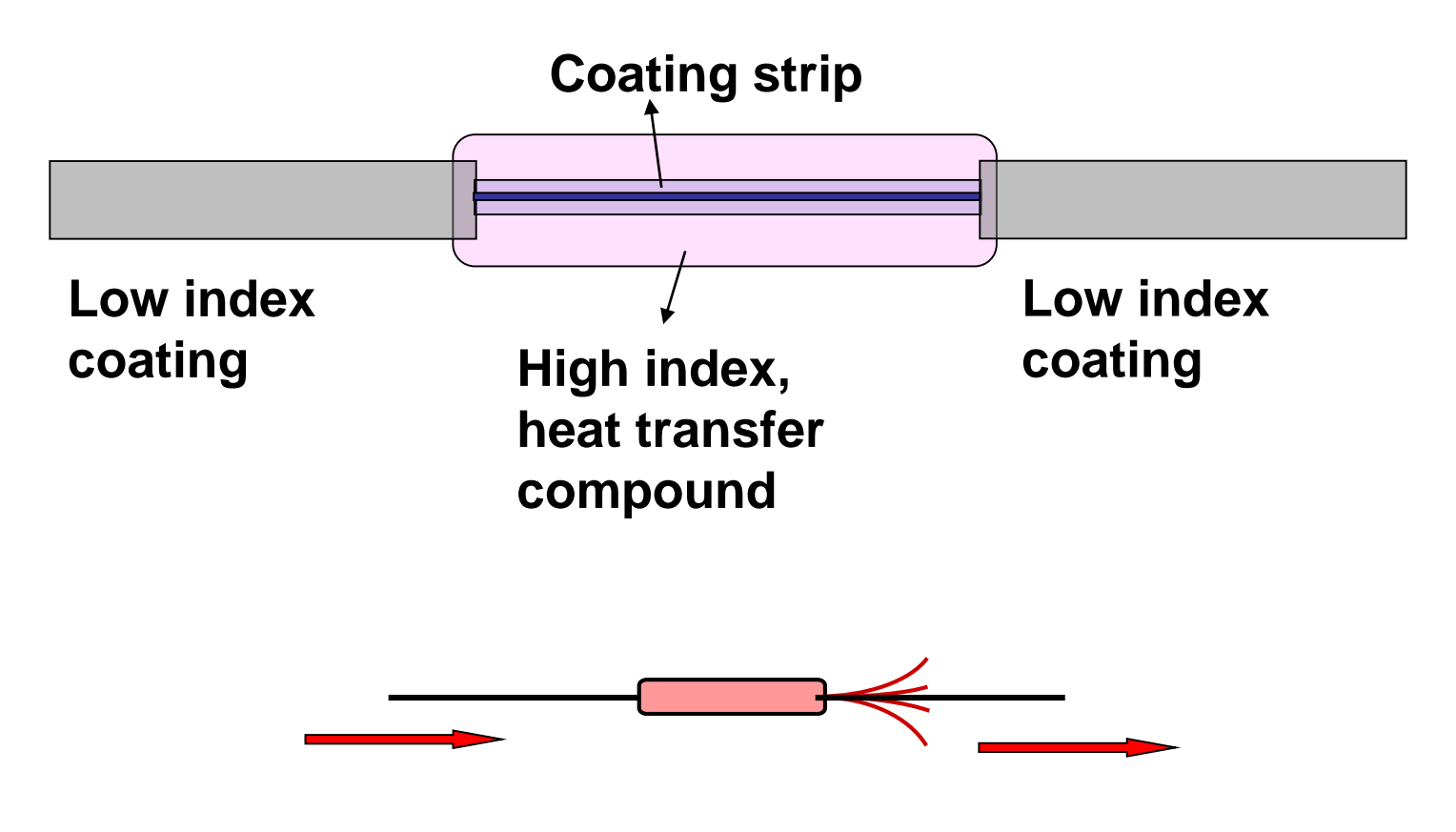

**Reverse pump combiner (with terminated ports)**

# **Performance Estimation**

#### **Loss contributors**

- **Pump combiner – 5% (0.95 transmission)**
- **Splice losses - 1% per splice (~5 splices, 5%) (0.95 transmission)**
- **Light leakage behind the high reflector – 3%**
- **Quantum limited efficiency (975/1064 ~ 91%)**

**Net efficiency – 0.95\*0.95\*0.97\*0.91 = 79% (70-80% in practice)** 

# **Flowchart - Design**

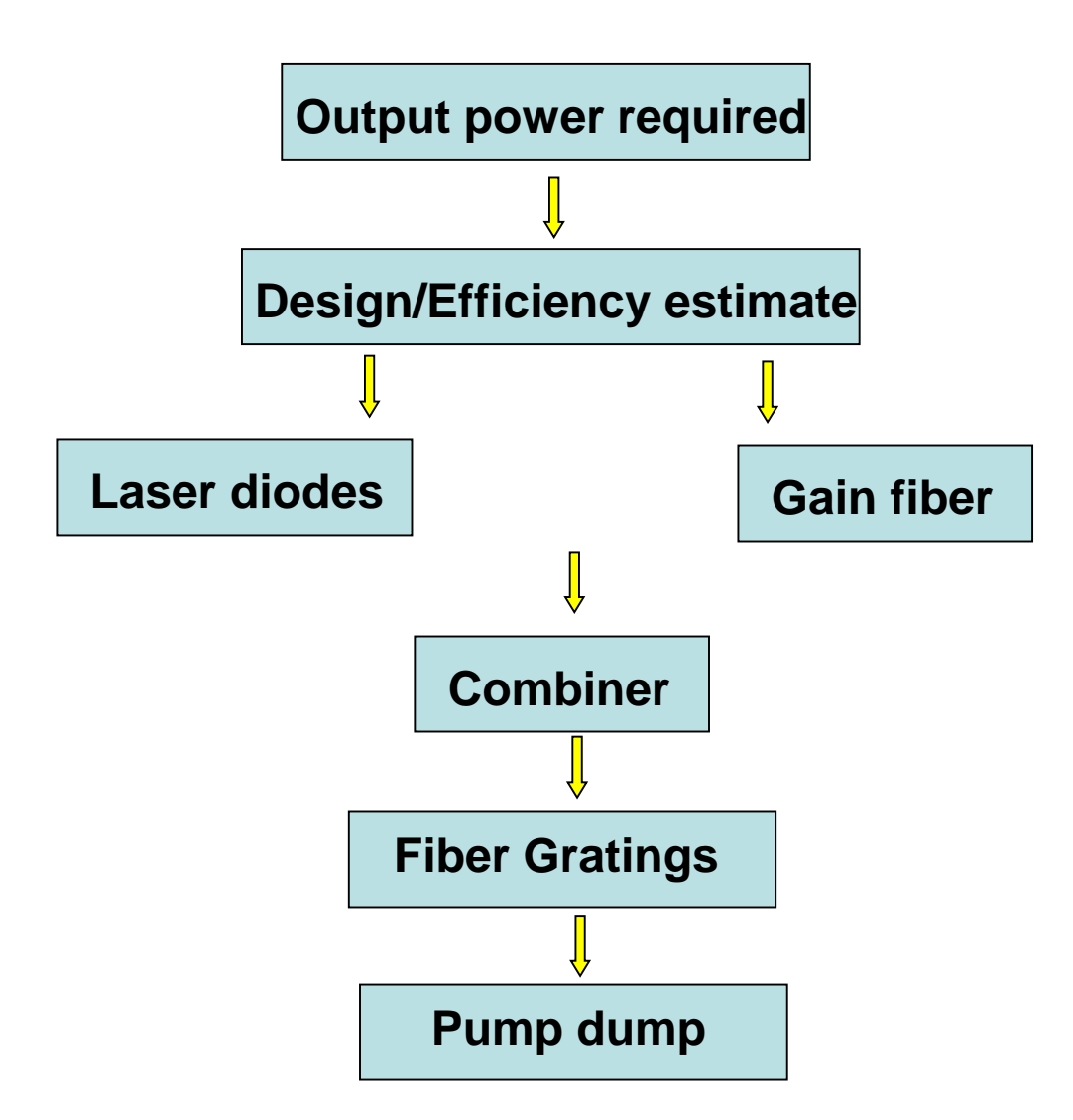

# **Build Procedure: Design**

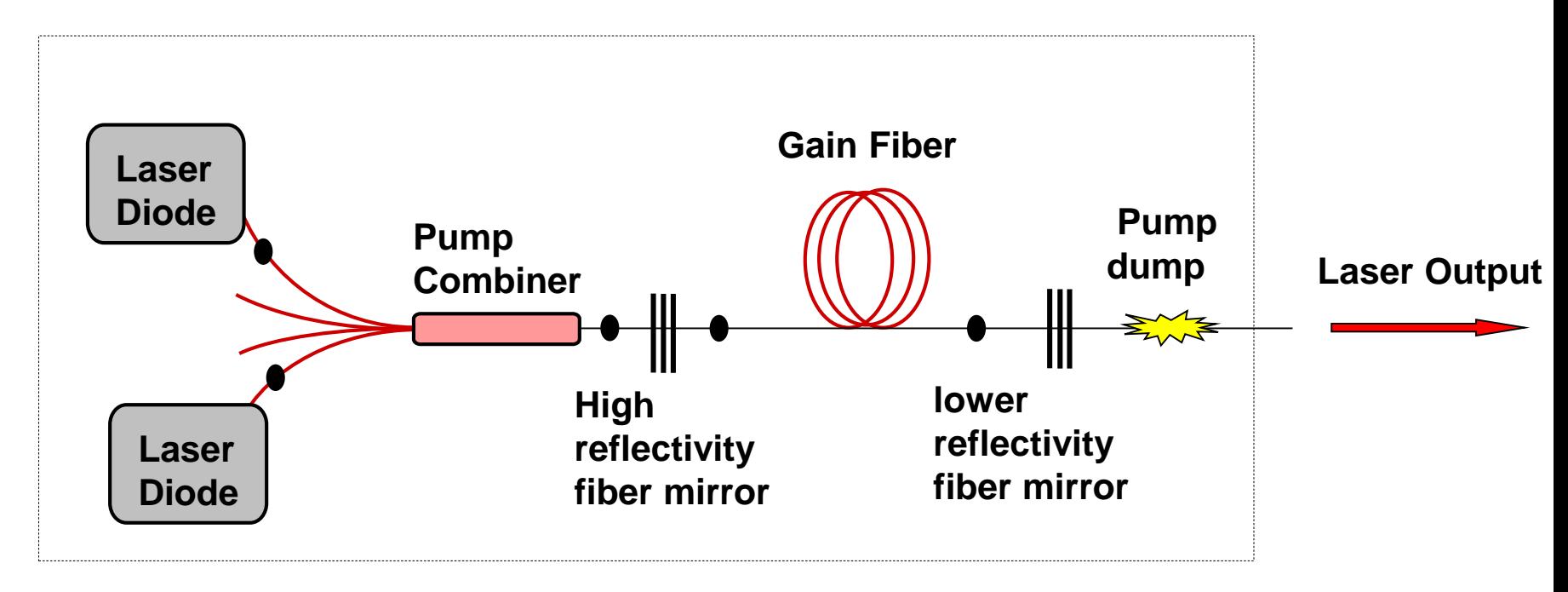

#### **Laser diodes**

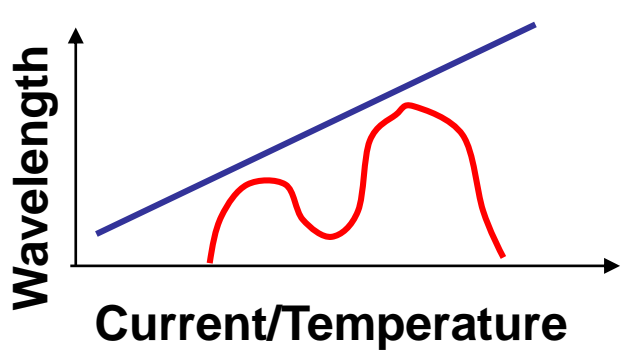

- **Laser diodes with similar wavelength drift properties**
- **Data on diode behavior measured (needed for gain fiber, pump dump stage)**

# **Build Procedure: Design**

#### **Gain fiber**

• **Choose enough fiber for >15dB total absorption + margin to account for laser diode drift**

• **Pump dump has a power rating it can dissipate, gain fiber should always be long enough to overcome this.**

**Laser diodes and Gain fiber fix combiner**

#### **Fiber mirror**

- **At the wavelength of choice in the emission window**
- **High reflectivity grating (>99%) reflection, 1-3nm bandwidth**
- **Low reflectivity grating (<10%) reflection, 0.5-1nm bandwidth**
	- **Highly asymmetric cavities**

# **Build Procedure: Design**

#### **Pump dump (cladding mode stripper)**

• **Maximum amount of unabsorbed pump can be estimated from** 

- Length of gain fiber
- Wavelength drift of diodes
- Total power

The pump dump should be testing to ensure its survivability at the maximum amount of dissipated power (for long enough durations)

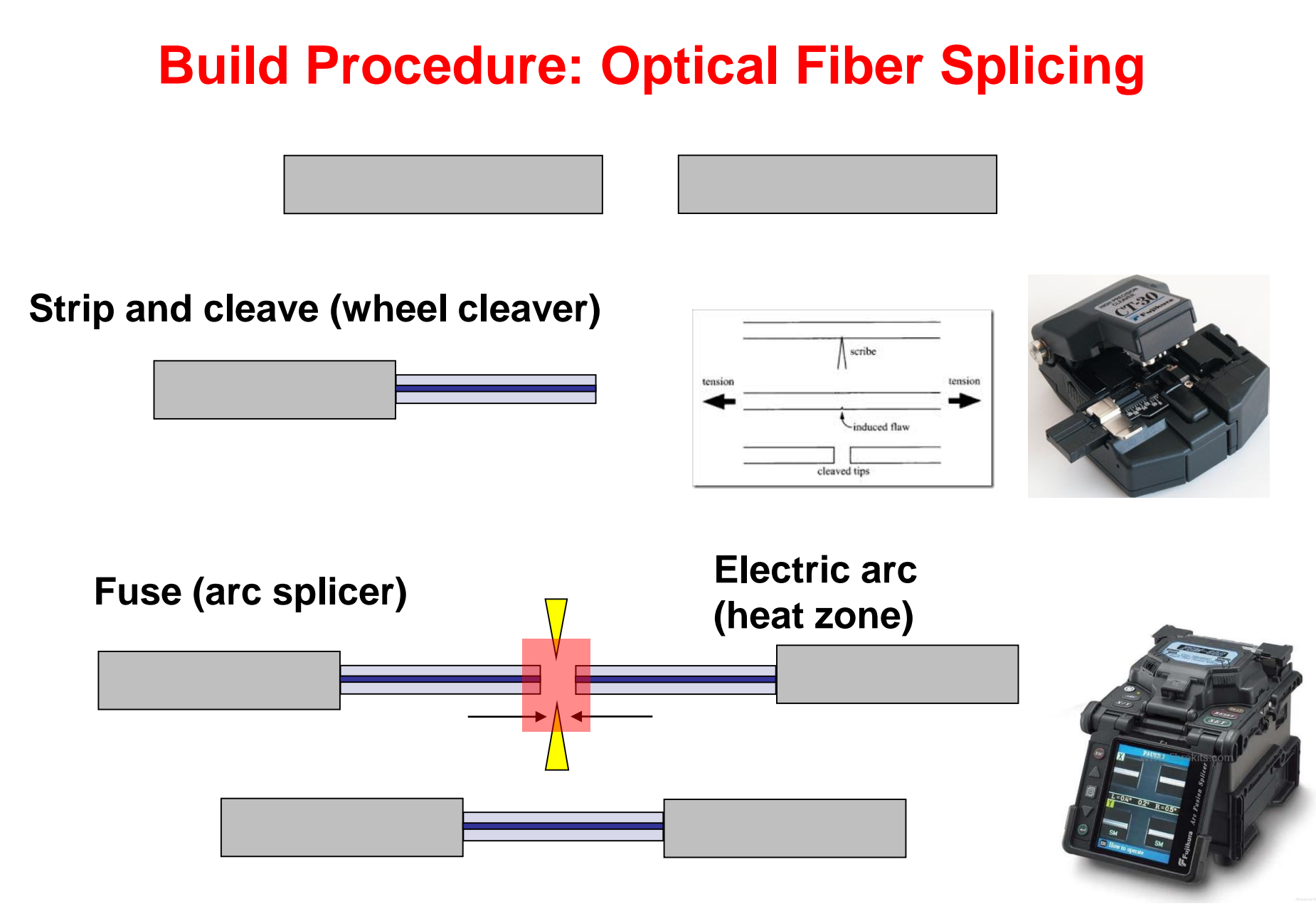

# **Build Procedure: Optical Fiber Recoating**

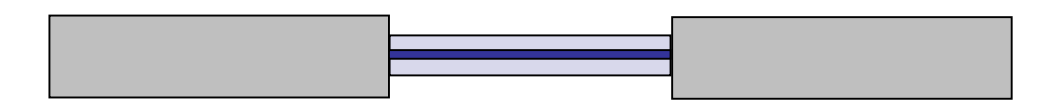

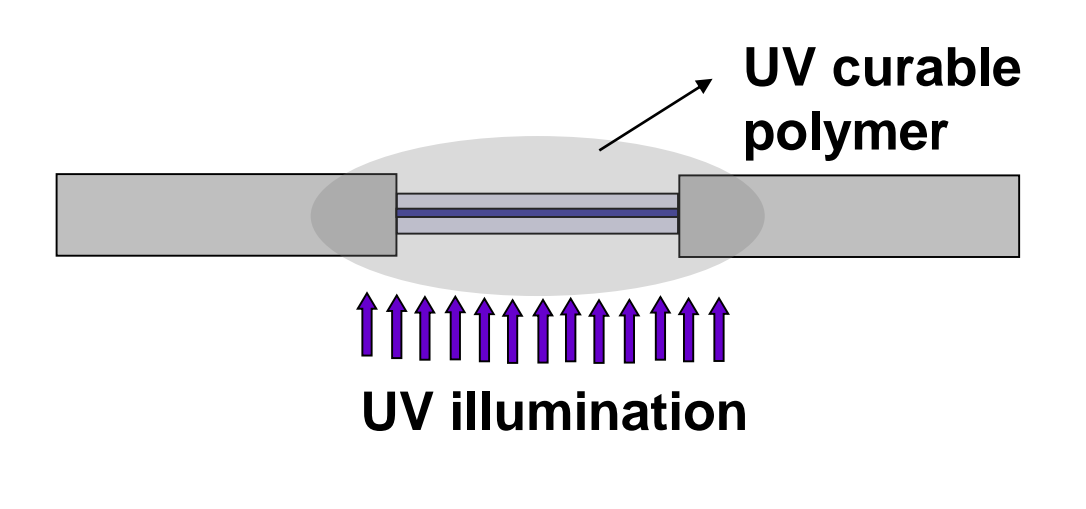

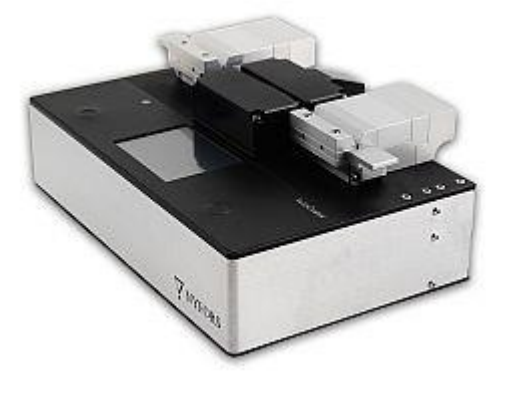

# **Measurement and Monitoring**

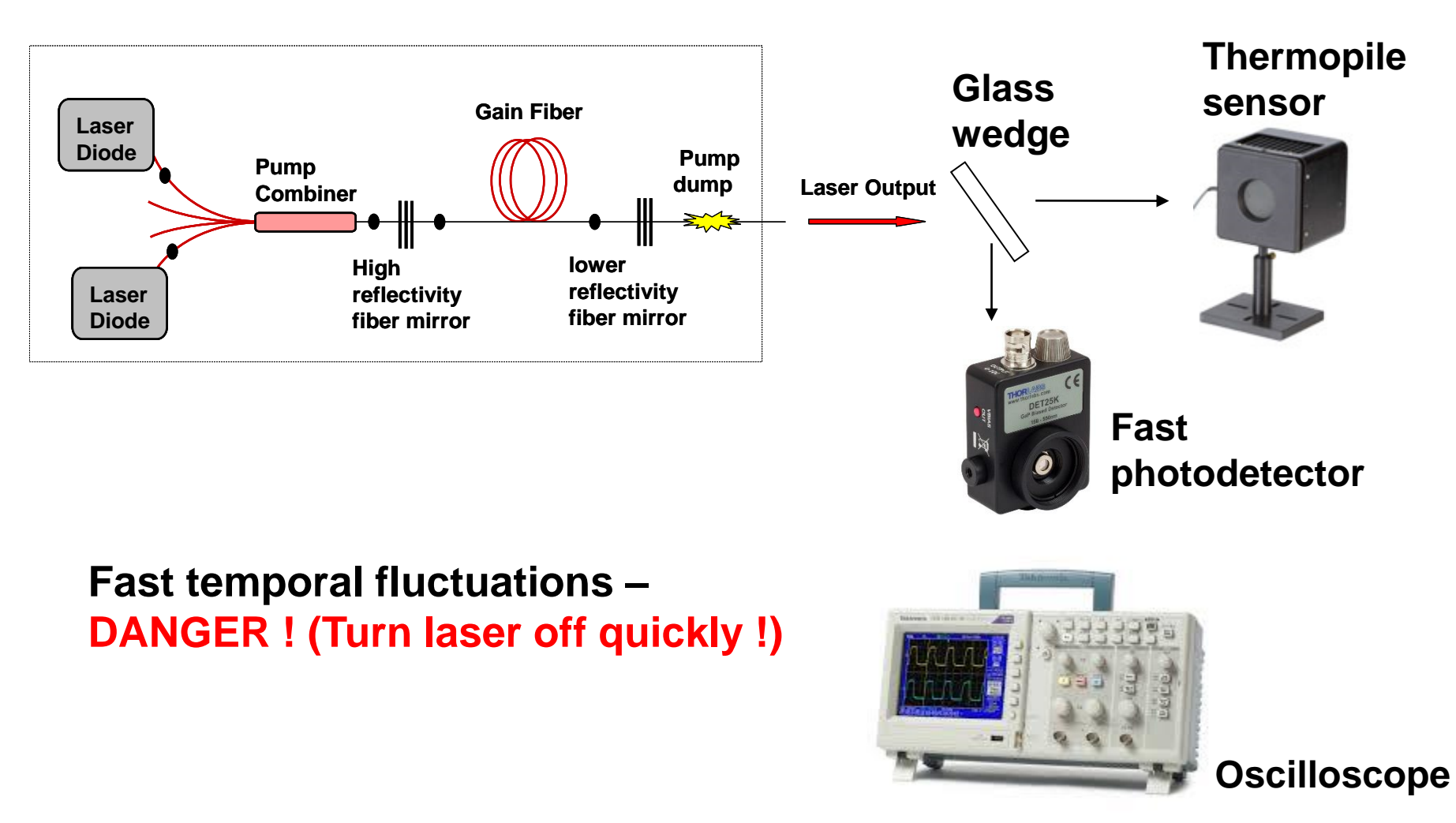

### **Length optimization of Gain fiber in laser**

### **Packaged Lasers**

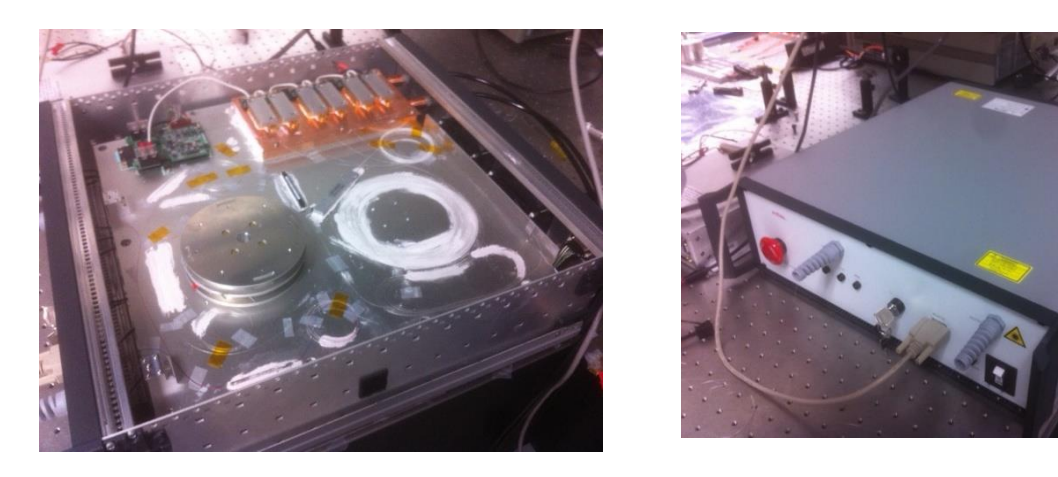

**Packaged Units with Electronics, rugged enclosure**

• **Some package tests – Long burn-in (1000 hours), power cycling**

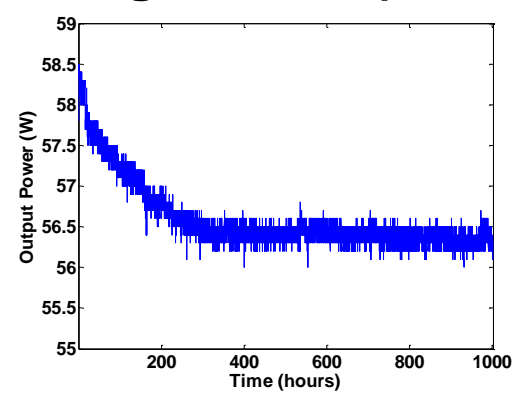

**More importantly – Need a good AC !**

• **Lifetime estimations can be obtained from these tests**

### **Fiber Fuse**

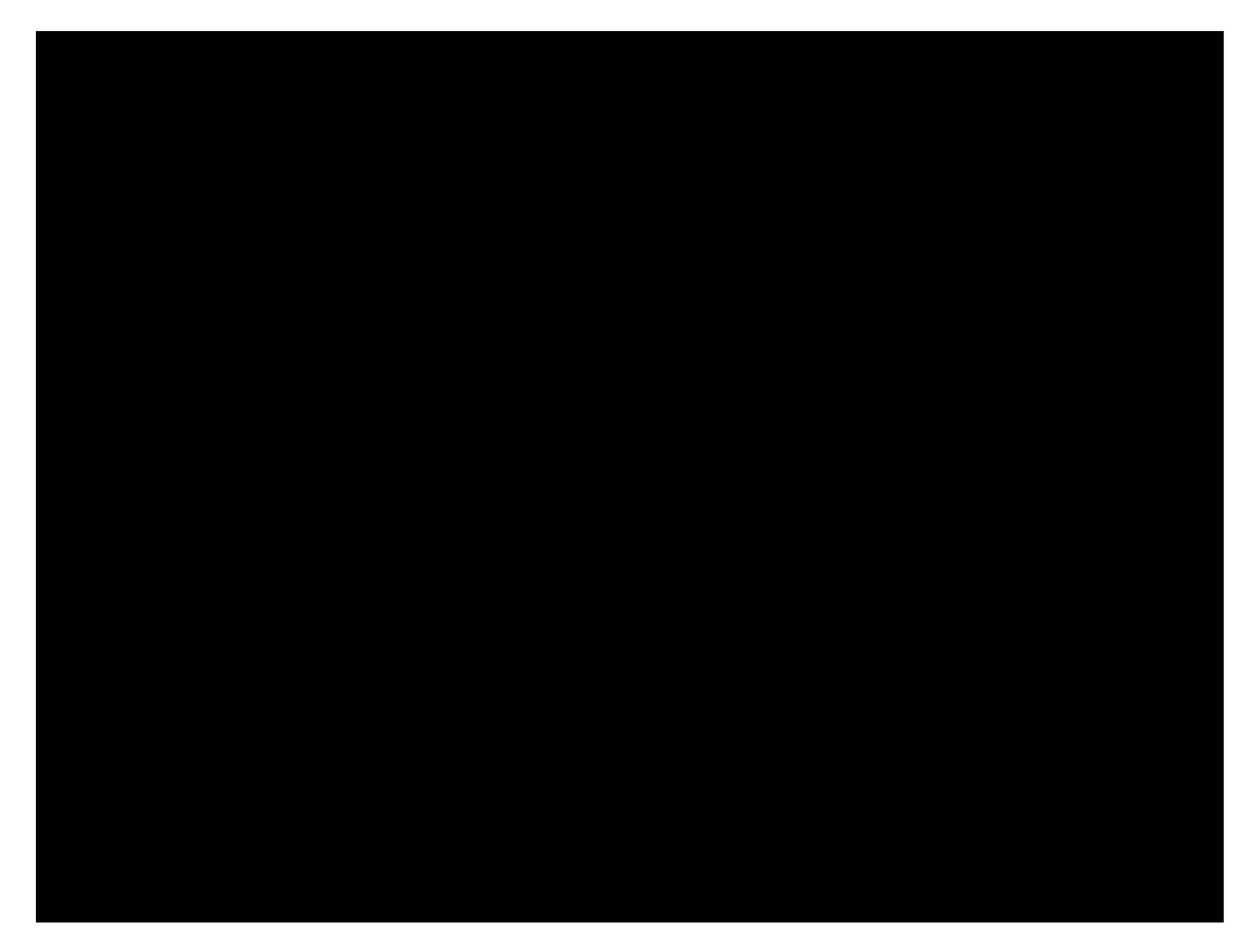